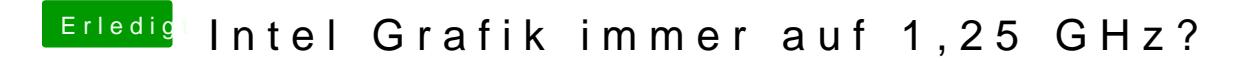

Beitrag von Toasta vom 20. Juli 2018, 23:37

Das Intel Gadget zeigt das gleiche an